## **Inhaltsverzeichnis**

## **MSK144**

[Versionsgeschichte interaktiv durchsuchen](https://wiki.oevsv.at) [VisuellWikitext](https://wiki.oevsv.at)

### **[Version vom 25. April 2019, 11:53 Uhr](https://wiki.oevsv.at/w/index.php?title=MSK144&oldid=15303) [\(Q](https://wiki.oevsv.at/w/index.php?title=MSK144&action=edit&oldid=15303) [uelltext anzeigen](https://wiki.oevsv.at/w/index.php?title=MSK144&action=edit&oldid=15303))**

[OE1VMC](https://wiki.oevsv.at/wiki/Benutzer:OE1VMC) ([Diskussion](https://wiki.oevsv.at/w/index.php?title=Benutzer_Diskussion:OE1VMC&action=view) | [Beiträge](https://wiki.oevsv.at/wiki/Spezial:Beitr%C3%A4ge/OE1VMC)) K (Siehe auch FT4 mit Link) [← Zum vorherigen Versionsunterschied](https://wiki.oevsv.at/w/index.php?title=MSK144&diff=prev&oldid=15303)

#### **[Aktuelle Version vom 23. März 2024, 12:](https://wiki.oevsv.at/w/index.php?title=MSK144&oldid=22153) [34 Uhr](https://wiki.oevsv.at/w/index.php?title=MSK144&oldid=22153) [\(Quelltext anzeigen\)](https://wiki.oevsv.at/w/index.php?title=MSK144&action=edit)** [OE1VMC](https://wiki.oevsv.at/wiki/Benutzer:OE1VMC) [\(Diskussion](https://wiki.oevsv.at/w/index.php?title=Benutzer_Diskussion:OE1VMC&action=view) | [Beiträge\)](https://wiki.oevsv.at/wiki/Spezial:Beitr%C3%A4ge/OE1VMC)

(Die aktuelle Programmversion ist WSJT-X Version 2.6.1 (Stand: 23.03.2024), siehe . WSJT-X 2.6.1 Handbuch. Ein "candidate release" 2.7.0-rc4 ist ebenfalls verfügbar.) [Markierung](https://wiki.oevsv.at/wiki/Spezial:Markierungen): [Visuelle Bearbeitung](https://wiki.oevsv.at/w/index.php?title=Project:VisualEditor&action=view)

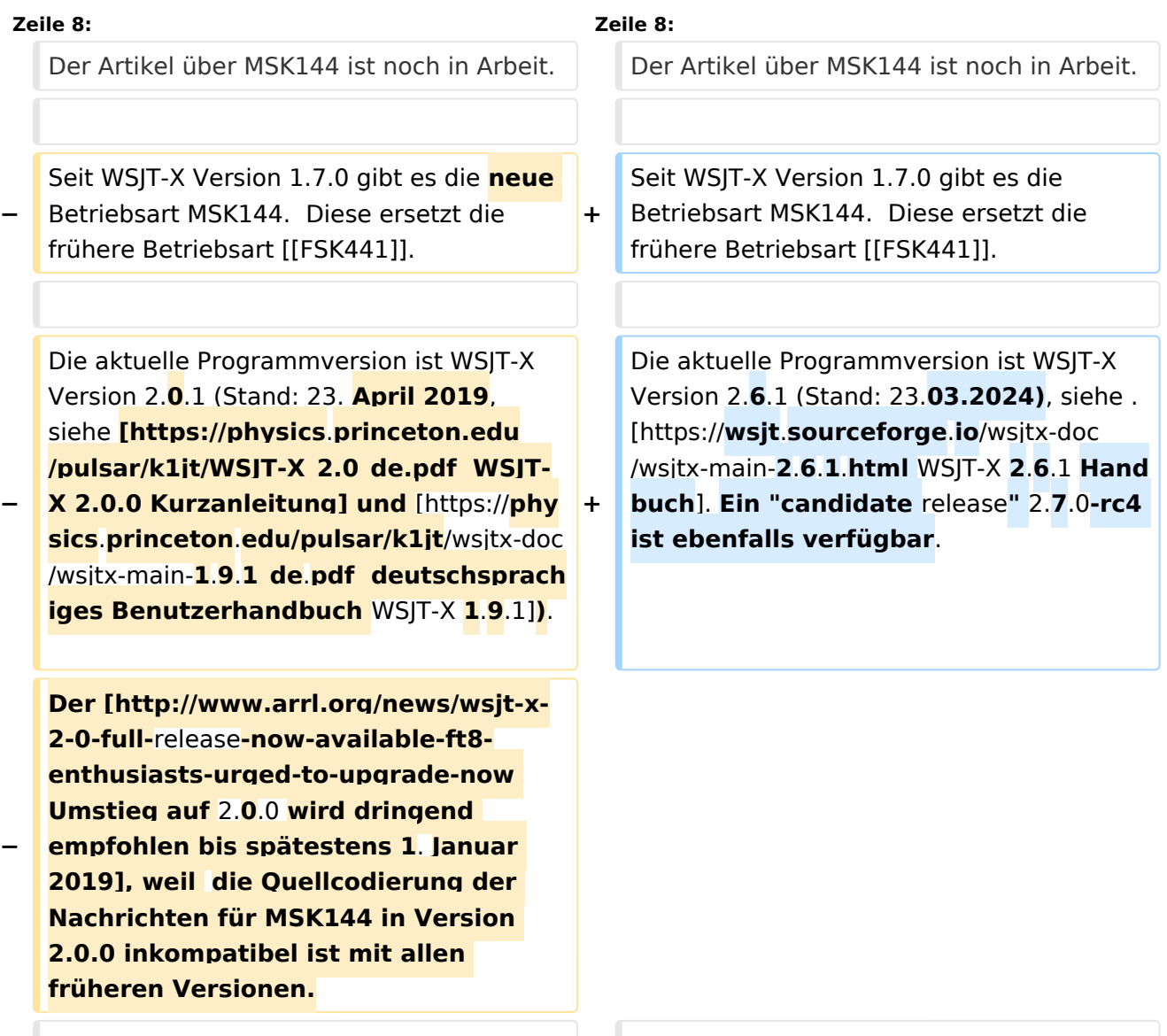

(14 dazwischenliegende Versionen desselben Benutzers werden nicht angezeigt)

# **BlueSpice4**

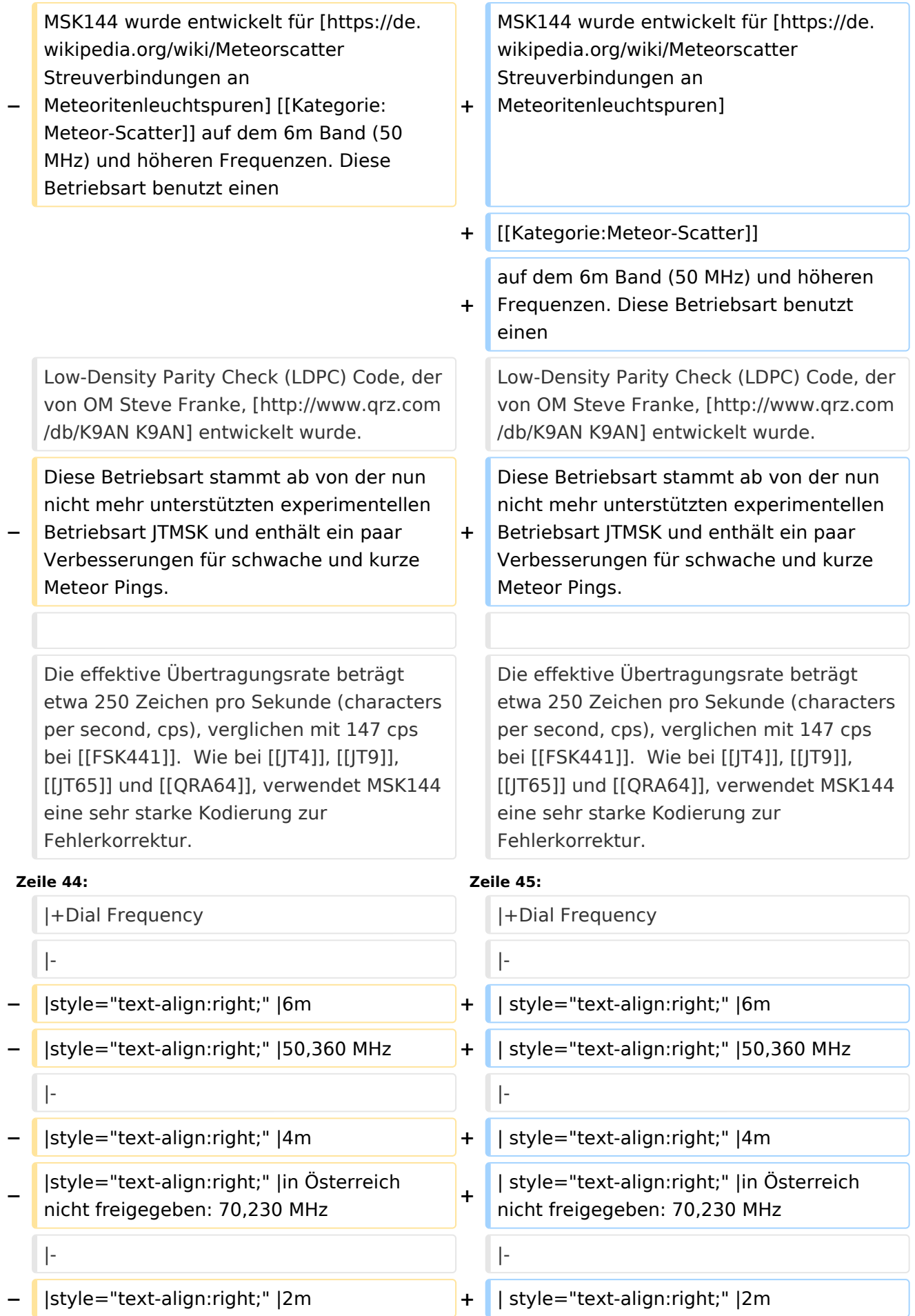

# **BlueSpice4**

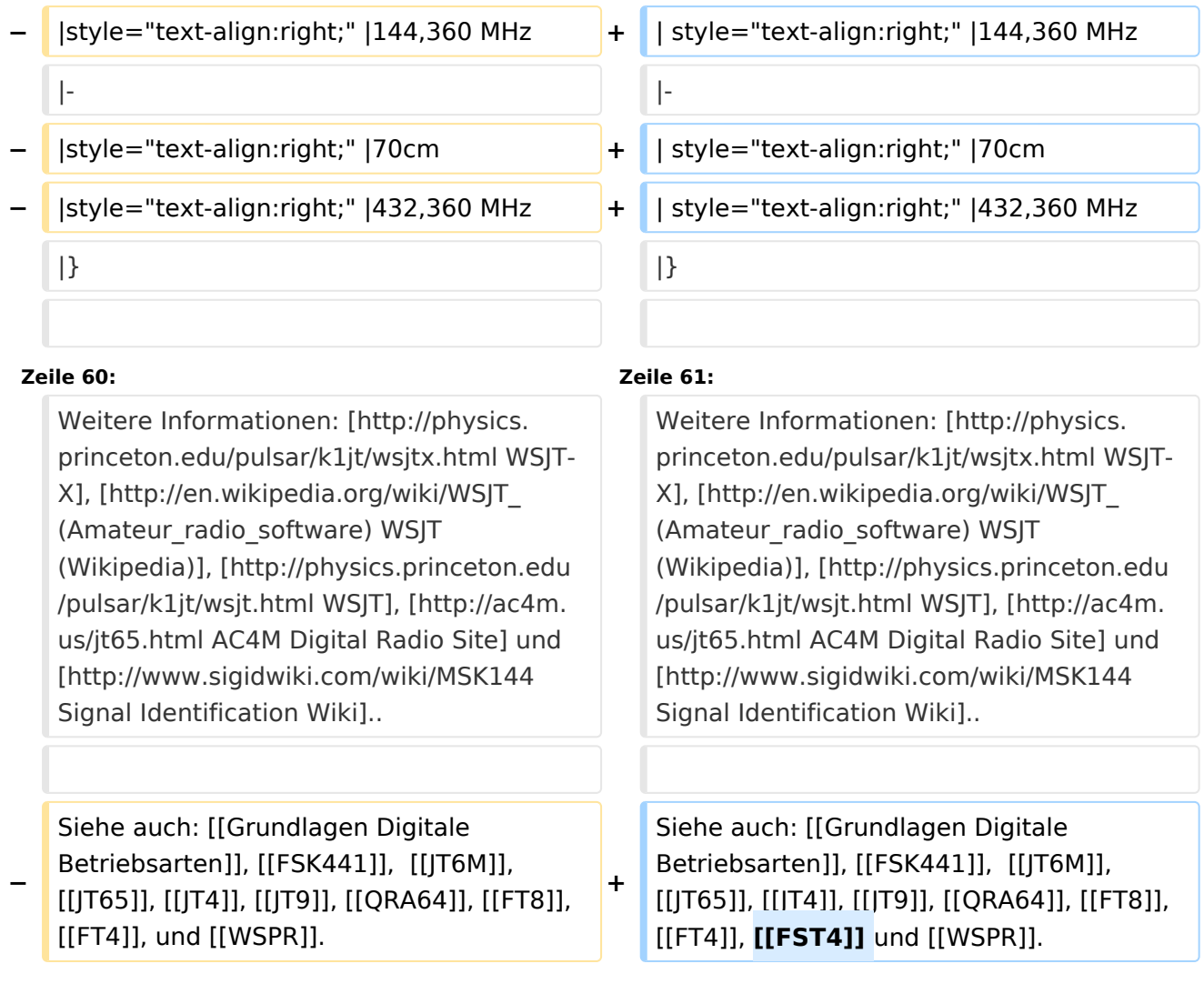

### Aktuelle Version vom 23. März 2024, 12:34 Uhr

### Meteorscatter MSK144 (WSJT)

Der Artikel über MSK144 ist noch in Arbeit.

Seit WSJT-X Version 1.7.0 gibt es die Betriebsart MSK144. Diese ersetzt die frühere Betriebsart [FSK441](https://wiki.oevsv.at/wiki/FSK441).

Die aktuelle Programmversion ist WSJT-X Version 2.6.1 (Stand: 23.03.2024), siehe [.WSJT-X 2.6.1](https://wsjt.sourceforge.io/wsjtx-doc/wsjtx-main-2.6.1.html)  [Handbuch](https://wsjt.sourceforge.io/wsjtx-doc/wsjtx-main-2.6.1.html). Ein "candidate release" 2.7.0-rc4 ist ebenfalls verfügbar.

MSK144 wurde entwickelt für [Streuverbindungen an Meteoritenleuchtspuren](https://de.wikipedia.org/wiki/Meteorscatter) auf dem 6m Band (50 MHz) und höheren Frequenzen. Diese Betriebsart benutzt einen Low-Density Parity Check (LDPC) Code, der von OM Steve Franke, [K9AN](http://www.qrz.com/db/K9AN) entwickelt wurde. Diese Betriebsart stammt ab von der nun nicht mehr unterstützten experimentellen Betriebsart JTMSK und enthält ein paar Verbesserungen für schwache und kurze Meteor Pings.

Die effektive Übertragungsrate beträgt etwa 250 Zeichen pro Sekunde (characters per second, cps), verglichen mit 147 cps bei [FSK441](https://wiki.oevsv.at/wiki/FSK441). Wie bei [JT4](https://wiki.oevsv.at/wiki/JT4), [JT9](https://wiki.oevsv.at/wiki/JT9), [JT65](https://wiki.oevsv.at/wiki/JT65) und [QRA64](https://wiki.oevsv.at/wiki/QRA64), verwendet MSK144 eine sehr starke Kodierung zur Fehlerkorrektur. Die Dekodierung von Nachrichten ist entweder vollständig korrekt oder unmöglich (alles oder nichts). Du wirst nur sehr wenig Datensalat am Bildschirm lesen.

Standard MSK144 Nachrichten sind 72 ms lang, verglichen mit etwa 120ms für eine äquivalente [FSK441](https://wiki.oevsv.at/wiki/FSK441) Nachricht. Die MSK144 Signalform erlaubt kohärente Demodulation, die eine bis zu 3 dB bessere Empfindlichkeit ermöglicht.

Wie bei allen schnellen Betriebsarten in WSJT-X werden die 72 ms (oder 20 ms) langen Nachrichten lückenlos wiederholt während der Dauer einer Sende-/Empfangsperiode (T/R cycle). Für die meisten Zwecke wird eine Sende-/Empfangsperiode von 15 s empfohlen, aber 5 s and 10 s Periodendauer werden ebenfalls unterstützt.

Nachdem die QSO Partner ihre jeweiligen Rufzeichen ausgetauscht haben, kann MSK144 die Nachrichtenlänge noch einmal verkürzen auf nur 20 ms mittels [Hashing.](https://de.wikipedia.org/wiki/Hashfunktion) Die auf 20ms Dauer verkürzten ("Sh") MSK144 Nachrichten sind primär für 144 MHz und höhere Frequenzen gedacht, bei denen die meisten Pings sehr kurz sind. Diese verkürzten Nachrichten enthalten nicht die vollständigen Rufzeichen der QSO Partner, sondern lediglich einen [Hashfunktionswert](https://de.wikipedia.org/wiki/Hashfunktion) der beiden Rufzeichen zusammen mit dem Rapport, der Empfangsbestätigung, oder "73". Solche verkürzten Nachrichten sind nur vollständig dekodierbar für den aktuellen QSO Partner. Wenn Du ein QSO anderer Amateurfunker beobachtest, so sind die verkürzten Nachrichten nicht dekodierbar.

Die Betriebsart MSK144 enthält einen Kontestmodus, bei dem die beiden [QTH-Locator](https://wiki.oevsv.at/wiki/QTH-Locator) die beiden Signalrapporte ersetzen.

Ein MSK144 Signal belegt die volle Bandbreite eines üblichen SSB Senders, so dass die Audiomittenfrequenz immer auf den Offset 1500 Hz gelegt werden muss. Für beste Ergebnisse sollten die Rx und Tx Audiofilter auf den flachesten Frequenzgang eingestellt werden von 300 bis 2700 Hz. Der höchste tolerierbare Frequenzoffset zwischen den beiden QSO Partnern beträgt 200 Hz (weniger ist besser).

Die folgende Tabelle listet die üblichen Frequenzbereiche für MSK144 (Stand 2018). Die "Dial Frequency" gibt dabei die Frequenz des (unterdrückten) Trägers an. Dies ist also die angezeigte Frequenz am Funkgerät. Das Funkgerät moduliert das obere Seitenband (USB-Modulation). Im 6m Band wird der Träger (engl.: "Dial Frequency") z.B. auf 50,280 MHz eingestellt. Zusammen mit der Audiomittenfrequenz von 1500 Hz ergibt sich eine Mittenfrequenz QRG 50,2815 MHz.

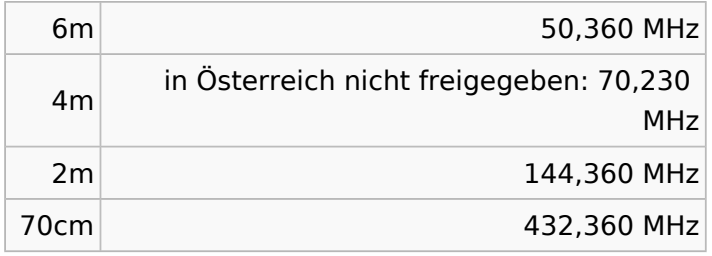

#### **Dial Frequency**

Weitere Informationen: [WSJT-X,](http://physics.princeton.edu/pulsar/k1jt/wsjtx.html) [WSJT \(Wikipedia\),](http://en.wikipedia.org/wiki/WSJT_(Amateur_radio_software)) [WSJT](http://physics.princeton.edu/pulsar/k1jt/wsjt.html), [AC4M Digital Radio Site](http://ac4m.us/jt65.html) und [Signal](http://www.sigidwiki.com/wiki/MSK144)  [Identification Wiki.](http://www.sigidwiki.com/wiki/MSK144).

Siehe auch: [Grundlagen Digitale Betriebsarten](https://wiki.oevsv.at/wiki/Grundlagen_Digitale_Betriebsarten), [FSK441](https://wiki.oevsv.at/wiki/FSK441), [JT6M,](https://wiki.oevsv.at/wiki/JT6M) [JT65](https://wiki.oevsv.at/wiki/JT65), [JT4,](https://wiki.oevsv.at/wiki/JT4) [JT9,](https://wiki.oevsv.at/wiki/JT9) [QRA64,](https://wiki.oevsv.at/wiki/QRA64) [FT8](https://wiki.oevsv.at/wiki/FT8), [FT4,](https://wiki.oevsv.at/wiki/FT4) [FST4](https://wiki.oevsv.at/wiki/FST4) und [WSPR.](https://wiki.oevsv.at/wiki/WSPR)